# Universida<sub>de</sub>Vigo

#### Guía Materia 2016 / 2017

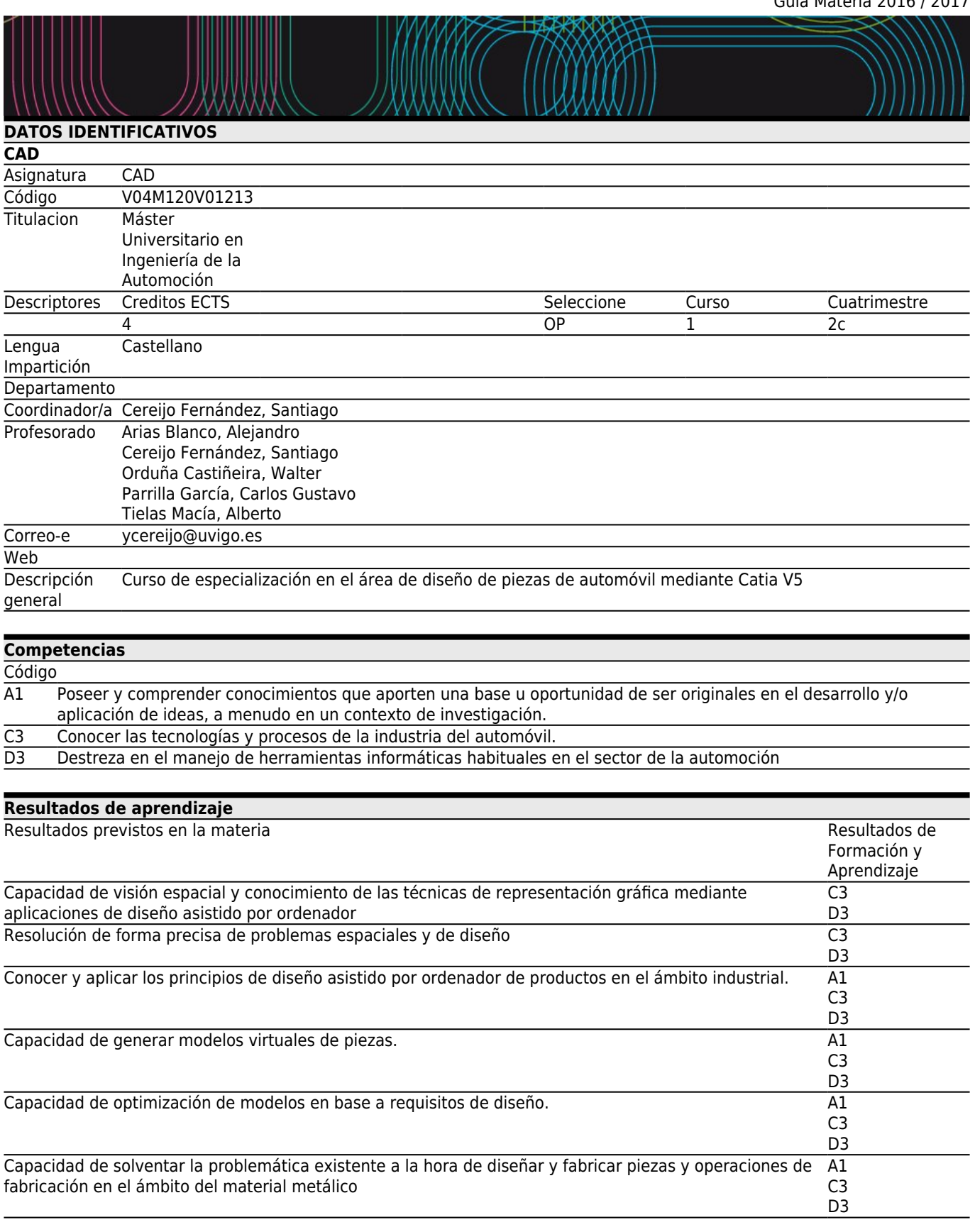

**[Contenidos](#page--1-0)** Tema

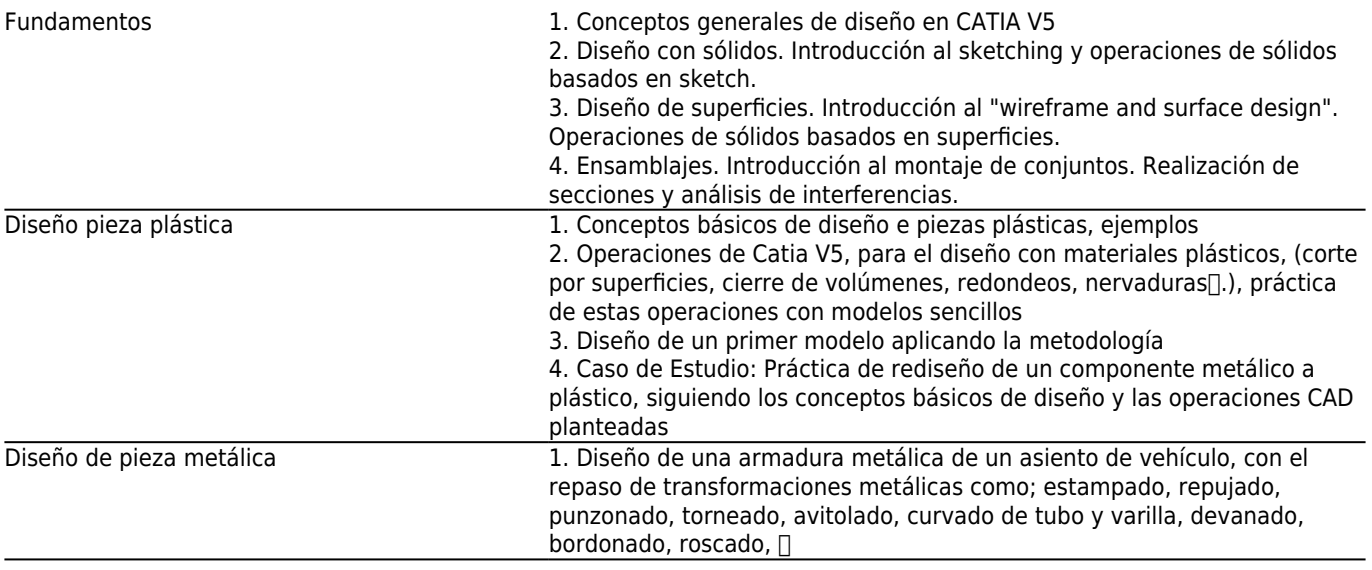

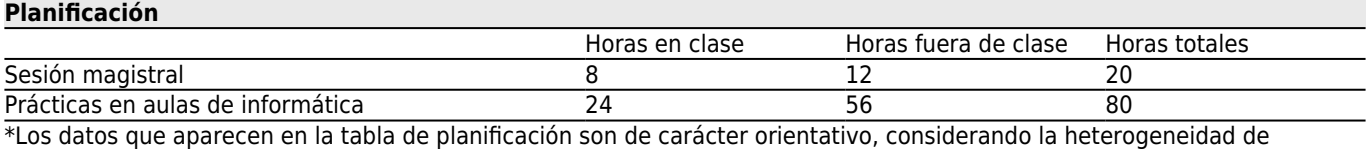

alumnado

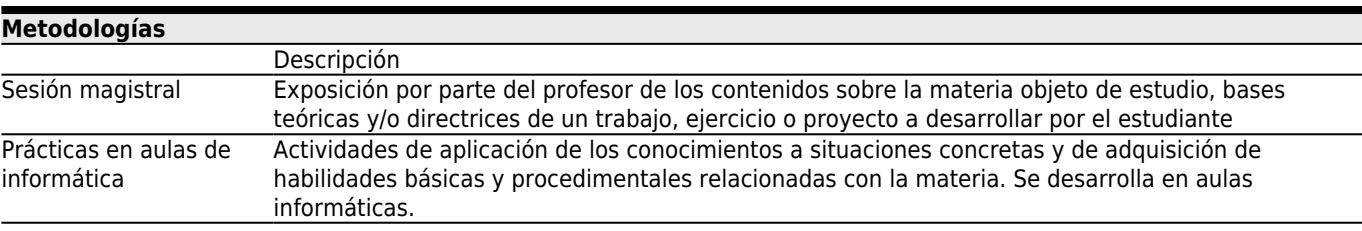

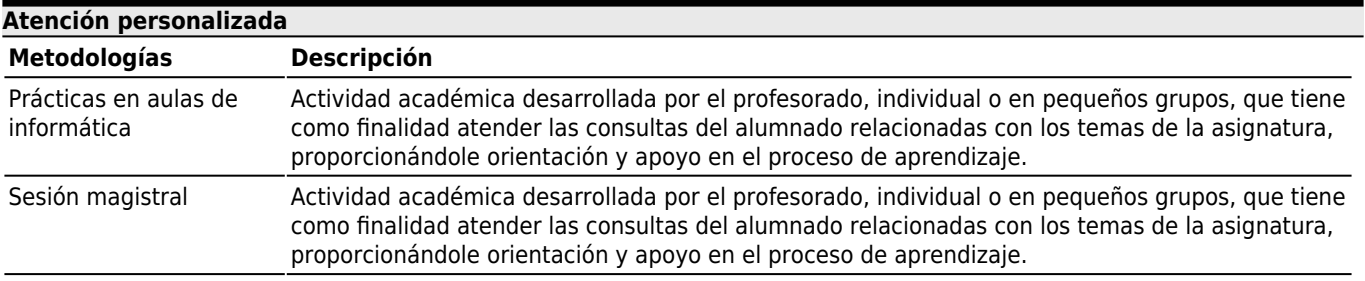

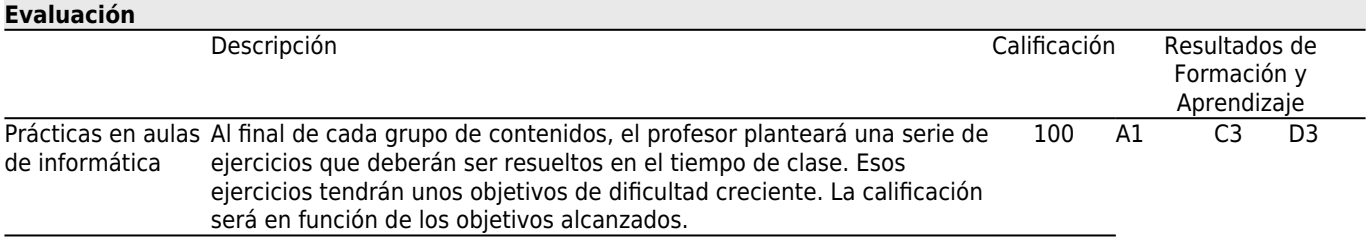

## **[Otros comentarios sobre la Evaluación](#page--1-0)**

#### **[Fuentes de información](#page--1-0)**

Juan Ribas Lagares, **Aprender CATIA V5 con ejercicios: Alámbricos y Superficies**, MARCOMBO, S.A.,

## **[Recomendaciones](#page--1-0)**